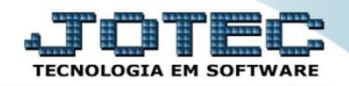

## **TRIBUTOS E CONTRIBUIÇÕES - DCTF LFGEMDCTF**

 *Explicação: Esta rotina realiza a apuração dos impostos relacionados à Receita Federal, tanto débitos como créditos. Gera um arquivo de texto contendo todos os impostos, tais como: (IRPJ, IRRF, IPI, IOF, CSLL, PIS/PASEP, COFINS, CPMF, CIDE, RET/ Pagamento Unificado de Tributos, CSRF, COSIRF, Contribuições Previdenciárias).*

## Para realizar esta rotina acesse o módulo: *Fiscal.*

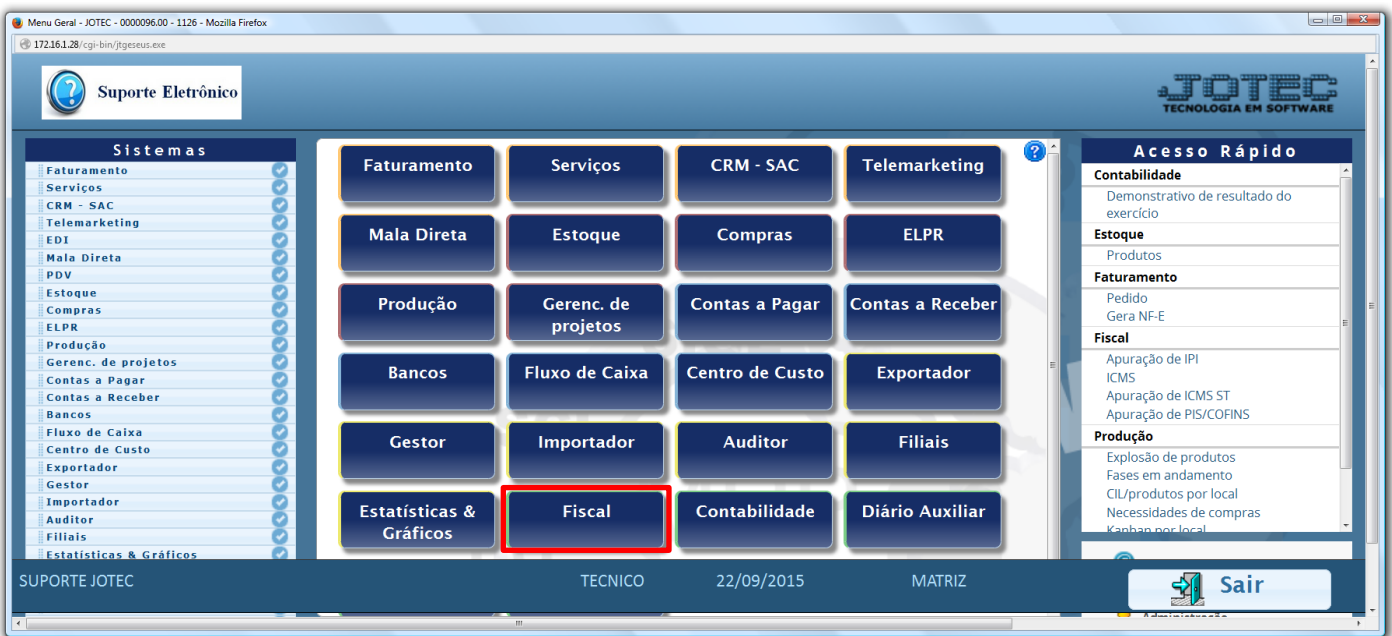

## Em seguida acesse: *Atualização > DCTF***.**

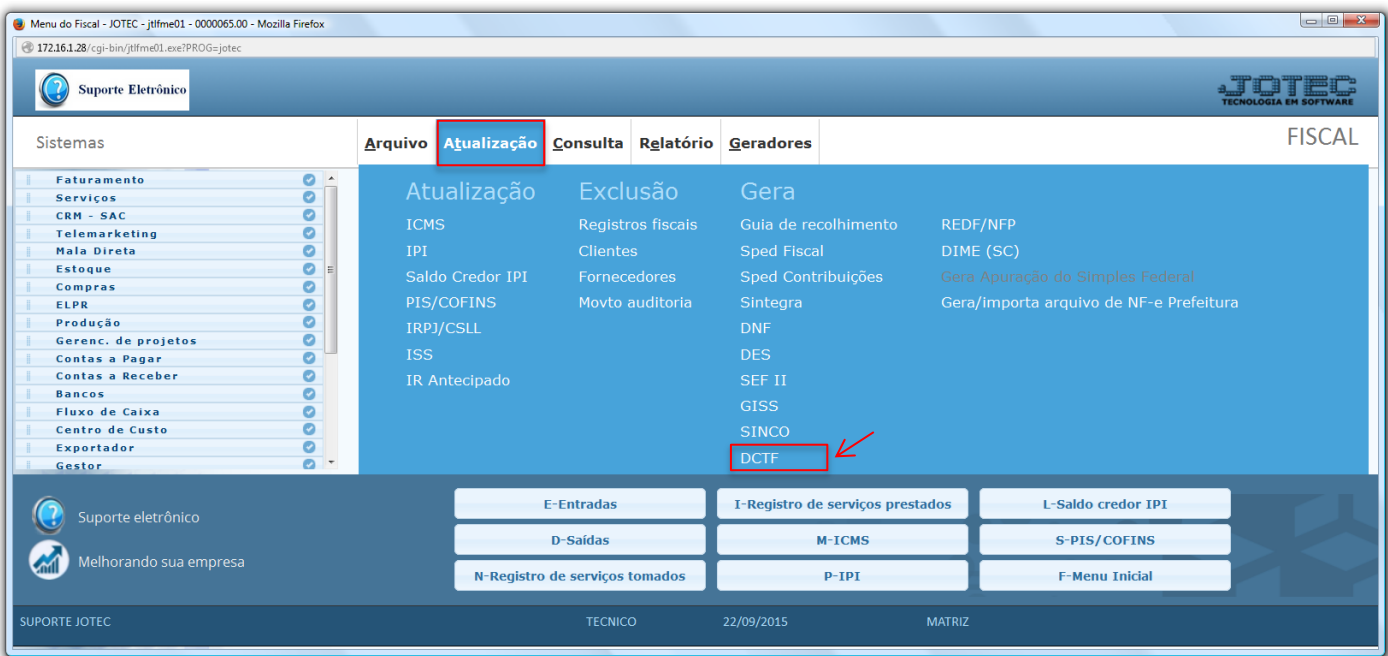

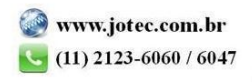

2015/06

Será apresentada a tela abaixo. Nesta tela basta informar o *"Período de Apuração"* e clicar em **OK***.*

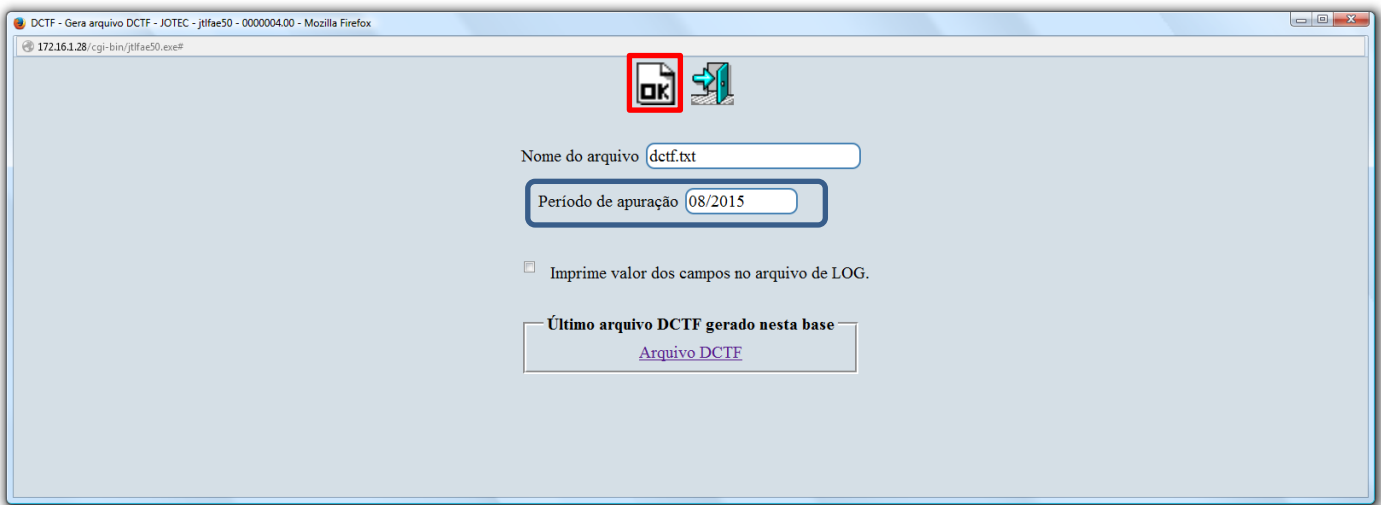

> Confirme a geração do arquivo.

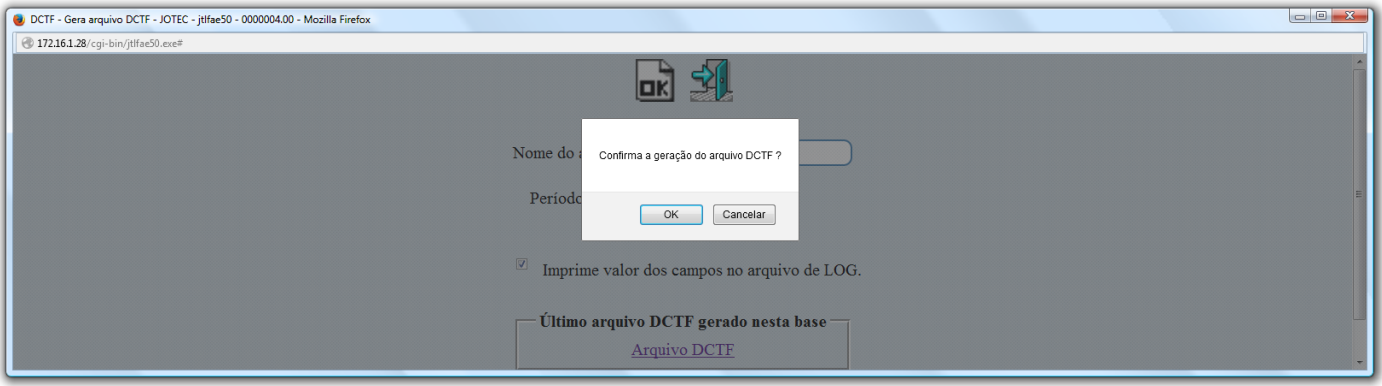

Será gerado o arquivo em formato TXT conforme abaixo.

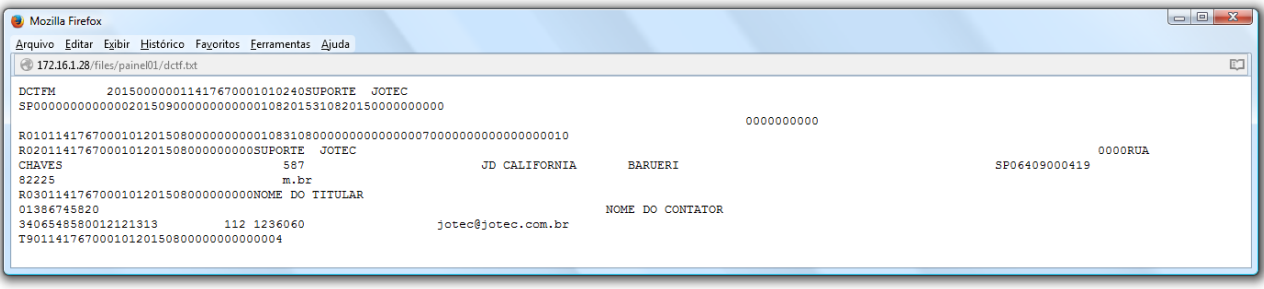

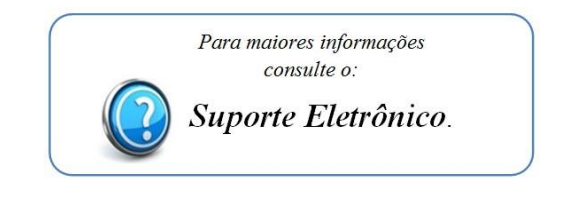

2015/06